## Introduction to RPG iSoftwerks, Inc Steve Croy

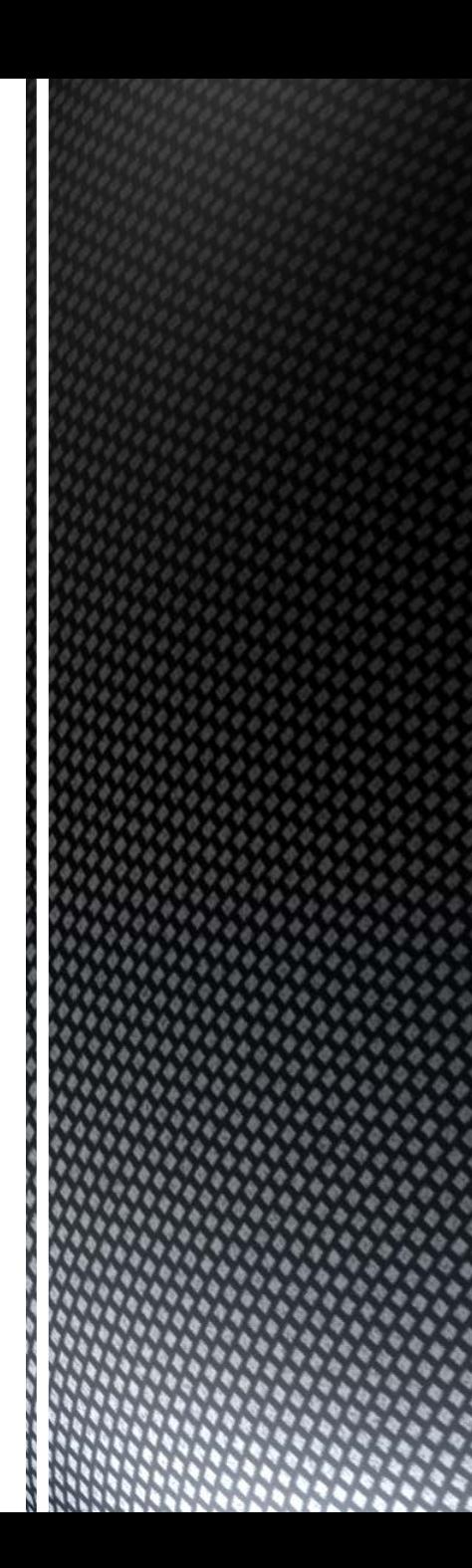

- RPG, Report Program Generator
	- Released in 1959 to replicate punch cards on the IBM 1401 computer
- $RPG II$ 
	- Introduced in 1969 for IBM S/3
- $RPG$  III
	- Released for S/38 (1979) with new logic op codes
- $RPG/400$ 
	- $\blacksquare$  AS/400 version (renamed) same compiler as RPG III
- RPG IV introduced in 1994
	- OS/400 V3R1
	- ILE compiler available
- RPG free-format 2001
	- OS/400 V5R1
- **RPG OA 2010** 
	- RPG Open Access

RPG, a Half-Century and Counting

#### C Programming Language

- $\blacksquare$  Bell labs 1969
- ANSI C 1989 (C89)
- **IISO revision 1995 (ISO standard)**
- Revised 1999 (C99)
- Updated December 2011 (C11)
- **Perception Modern Language** 
	- Reality over 40 years old

#### RPG Programming Language

- $\blacksquare$  IBM 1959
- RPG II 1969
- $\blacksquare$  RPG III 1979
- **RPG IV 1994 V3R1**
- RPG Free 2001 V5R1
- **RPG OA 2010 V7R1**
- Perception Obsolete Language
	- Reality as current as any tool

# **Ancient RPG** (Perception vs. **Reality)**

## **RPG II Column Indicator Driven**

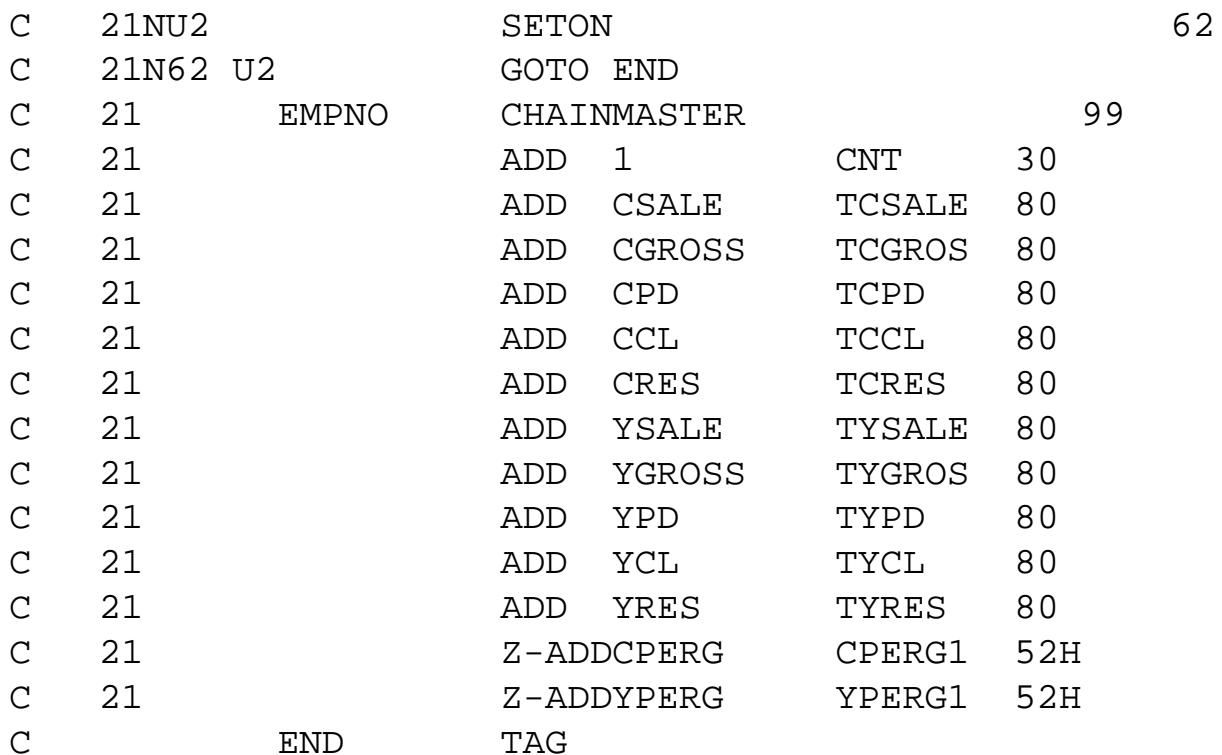

### **RPG III**

### Fixed Column but With Logic Operators

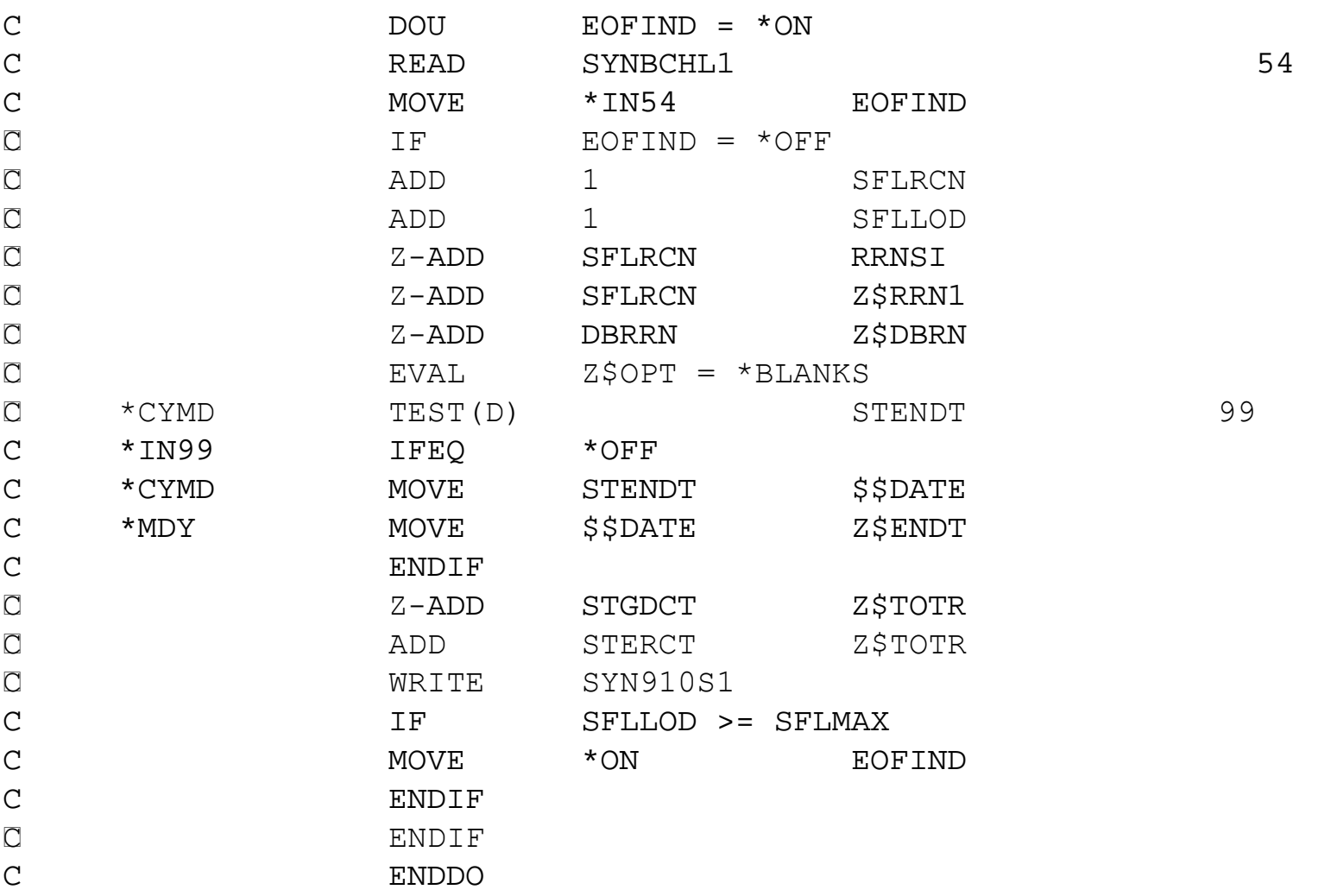

## **RPG Free-format** No Fixed Column Op Codes

```
DOU NoMoreRecords or sfllod >= sflmax;
   MoreRecordsRemain = NextObject();
   IF MoreRecordsRemain;
      OBJECT = GetObjectData();
      sflrcn = sflrcn + 1;sfllod = sfllod + 1;RRNSI = SFLRCN;Z$RRN1 = SFLRCN;z$opt = *BLANKS;
      z\desc = exdesc;
      zfstat = *blanks;
      zfobnm = dspatr + exobnm + typatr + exobtp;
      WRITE SC0320S1;
   F.L.S.F. ;
      Sflend = *ON;NoMoreRecords = *ON;
   ENDIF;
ENDDO;
```
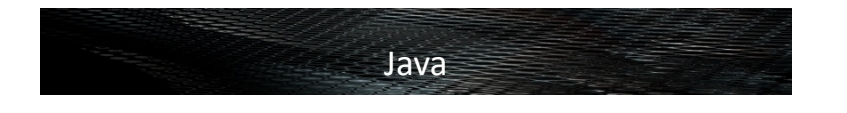

```
for (int i=0; i < columns; i++)
{ // parse the value for this column 
  rs = getParameter("C" + i);if (rs != null) {
     try { values[i] = Integer.parseInt(rs); }
     catch (NumberFormatException e) { values[i] = 0; }
 } 
  if (values[i] > max) { max = values[i];
 }
}
```
RPG Free

```
for x = 1 to 36iif \text{subst}(\arctan(x):1:1) = 'A';arr(x) = 'F' + %subst(arr(x):2); endif; 
    if arr(x)<> *blank; 
      info(i) = arr(x);i + = 1; endif; 
endfor;
```
**Convergence: Free Format RPG resembles** Java, more than it resembles Fixed RPG II

- **Job sites:** 
	- 10X more Java than RPG jobs
	- 5X more PHP that RPG jobs
- **TIOBE index Sep 2013** 
	- Number 1, C
	- Number 2, Java
	- Number 94, RPG
- RPG, Role Playing Games are popular, however!

# **Is RPG Popular?** That Depends on hterpretation

- Card decks, disk, CRT's
	- RPG II simple business language
- S/38, relational DB
	- RPG III with structured programming constructs

### $P<sub>C</sub>$

- VB, PowerBuilder, other graphical languages
- Portable OS/Unix/Linux
	- C and Perl
- WWW
	- Java, PHP, JavaScript and CGI
- Mobile Devices?
	- **LUA?**

Language Adoption is a **Reaction to Changing** Technology

### ■ Component-based Design

- Black box process that is able to communicate with other components with well defined arguments and return value
	- In RPG think in terms of procedures and service programs
- Object-oriented Programming
	- Components built with encapsulation, modularity, polymorphism, and inheritance
		- Think Java, Class, methods
- **Declarative Programming** 
	- Declarative programming is often defined as any style of programming that is not imperative
		- UIM, define the contents of a panel, Presentation Manager arranges the the display.
		- In the web world: HTML, it describes what goes on a page, not how it goes on a page. (The browser or CSS defines the presentation.)

No Software Architecture Change

#### Original Program Model

- Allows for subroutines
- **Supports multiple language calls** 
	- **Subprogram invocation**
- Capable of CGI through API calls

#### Integrated Language Environment

- Supports subprocedures
	- $\blacksquare$  Internal invocation
- Supports dynamic calls to subprograms
- Supports calls to service programs
- Offers binding of same language, or multilanguage modules into an executable program or service program
	- Few IBM i shops embrace CBD

Component **Based Design &** the RPG ILE Model

- IBM actions have slowed GUI for i/OS
	- RPG is backward compatible
	- **Moving to new OS release does not** require re-development
- Green apps are efficient
	- 5250 DE is still faster than GUI
	- It is often faster (project-wise) and cheaper to leverage legacy applications than to develop new applications
- Java changes
	- Sun Microsystems Java EE, Java ME, Java SE
		- Remember the law suit?
	- Java lacks any formal standardization recognized by Ecma International, ISO/IEC, ANSI, or other third-party standards organization
		- Sun Microsystems made a Java submission, but subsequently withdrew it.

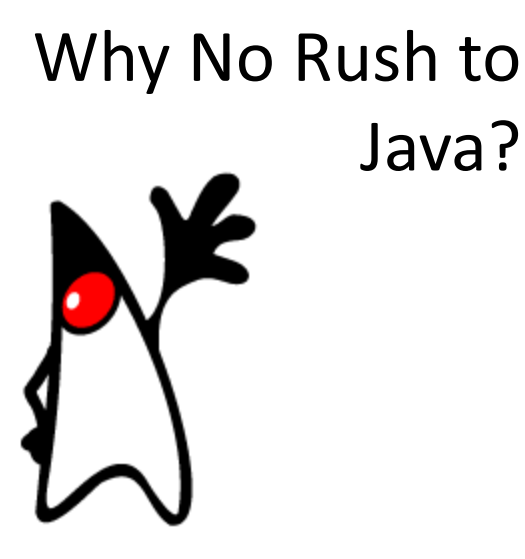

- $\blacksquare$  It works—and it works consistently from machine to machine, company to company, from one release level to the next.
- ILE RPG has integrated modular API support allowing it to incorporate other language modules
- Existing staff knows RPG.
- SQL integration allow RPG procedures to be registered as UDF's
- Even ancient code (such as RPG II) works in new OS releases
	- Allows leveraging of existing applications.
- Solid integration with the DB and OS.
	- **Efficient application execution**
- Extensive multi-layered exception handling (arguably the best job log in the industry).

## Reasons to Develop in RPG

- **Perceptions need to be** overcome
	- *The green screen looks like DOS, something interpreted as old and obsolete, by those of an age to remember what DOS looked like.*
- Even if legacy RPG is still the primary business tool, a web enablement solution is a must going forward.

```
0137.00
         IF pfcpo <> *blanks;
0138.00
           IF workSel <> *blanks;
0139.00
             workSel = %trim(worksel) + ' and ';
0140.00
           ENDIF;
           WorkSel = %trim(workSel) + ' adhpo >= ' + qt + pfcpo + qt;
0141.00
0142.00
         ENDIF;
                       Reasons not to 
0143.00
0144.00
         11 -use RPG
0145.00
         // * Check Order
0146.00
         11 * - -0147.00
0148.00
0149.00
                         "It's Not Easy 
                       Being Green" 
–
                      Kermit the Frog
```
- $\blacksquare$  IBM said the solution to moving to GUI was Java
	- 1998 Ads pushed Java as an application solution
- $\blacksquare$  IBM then announced that the path to GUI was with WebFacing
- IBM then announced that Host Access Transformation Services (HATS) was the method of choice
- Most recent direction from IBM is EGL (Enterprise Generation Language) or EDT (EGL Development Tools)
	- *Or is it PHP?*

**IBM's Roadmap: Subject to Change** without prior warning

### ■ SQL

- Use Embedded SQL to take advantage of aggregate functions
- DDS to DDL to create tables
	- **Move RI and constraint logic to DDL**
- Use SQL to create stored procedures
	- To interact with web-based services

### Use the array of features of ILE

- Build modular applications
	- **Separate business rules from** presentation
	- Create service programs
		- To promote reusable code
		- To perform common functions
	- **Create binding directories to simplify** program creation
	- Use binder source to manage multiversion software implementation

## **Beyond RPG: ILE**

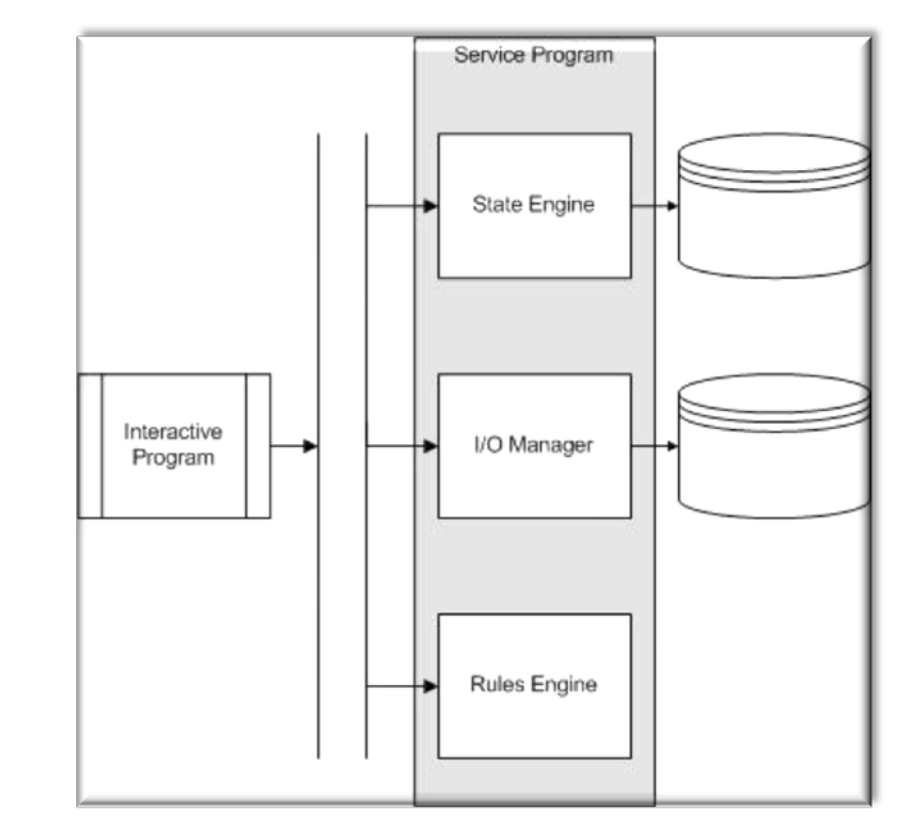

%FUNCTION(DTW\_DIRECTCALL)

Get Menu ( IN CHAR(10) USR, CHAR(10) MNU, INOUT DTWTABLE MnuTable )  $\{$  % exec  $\}/$  QSYS.LIB/CGIPX010.LIB/WEB700RP.PGM %}

### ■ Define columns for HTML Table

- $ndRC = dtw$  SetCols( $ndTable:5$ )
- ndRC = dtw SetN(ndTable:'MNIMG1':1)
- ndRC = dtw\_SetN(ndTable:'MNITM1':2)
- ndRC = dtw SetN(ndTable:'MNIMG2':3)
- $ndRC = dtw \text{SetN}(ndTable: 'MNITM2':4)$
- ndRC = dtw\_SetN(ndTable:'RECID':5)

ndRow = \*ZEROS

### ■ Append row to HTML table

```
ndRC = dtwAppRow(ndTable:1)
```
 $ndRow += 1$ 

ndRC = dtw SetV(ndTable:%trim(W\$IMAG1):ndRow:1)

ndRC = dtw\_SetV(ndTable:%trim(W\$LINK1):ndRow:2)

ndRC = dtw\_SetV(ndTable:%trim(W\$IMAG2):ndRow:3)

ndRC = dtw\_SetV(ndTable:%trim(W\$LINK2):ndRow:4)

```
ndRC = dtw_SetV(ndTable:W$FMT:ndRow:5)
```
## **RPG and GCI**

- **Programming skills should keep** evolving toward:
	- A newer, better RPG
	- RPG ILE as a component of other languages (*plural*)
	- Most RPG developers already know several languages:
		- $\overline{\phantom{a}}$  CL
		- DDS
		- SQL
		- $R$ REXX
- **ELearn GUI presentation** 
	- HTML
	- CSS
	- JavaScript
	- Ajax
	- $PHP$

# **RPG Will Remain Viable as** long as IBM offers i OS

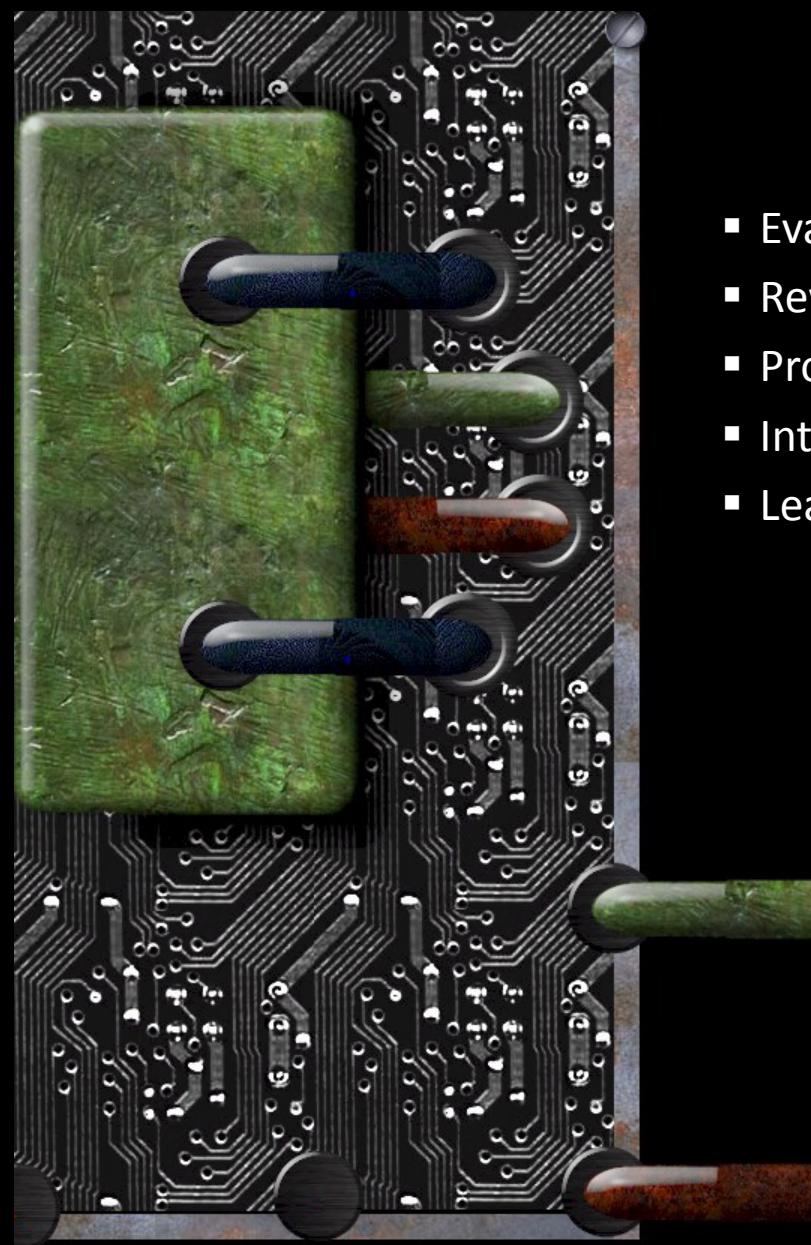

- **Evaluate modernization steps to take**
- **Review new development tools**
- **Promote using modular ILE components**
- Integrate RPG with browser-based presentation
- **E** Learn a new language

### Look Beyond RPG